Документ подписан простой электронной подписью Информация о владельце: ФИО: Малый Сергей Николаевич Должность: Директор Дата подписания: 07.06.2023 19:22:01 Уникальный программный ключ: 03482327d605da34b7c681d14adbd403345a249<br><del>МАНО ПО «КОЛЛЕДЖ ЭКОНОМИЧЕСКИХ МЕЖДУНАРОДНЫХ СВЯЗЕЙ»</del> M COLLEGE OF ECONOMIC INTERNATIONAL RELATIONS

# **РАБОЧАЯ ПРОГРАММА УЧЕБНОЙ ДИСЦИПЛИНЫ**

## **ОП.03. ИНФОРМАЦИОННЫЕ ТЕХНОЛОГИИ**

по специальности

09.02.07 Информационные системы и программирование

Москва 2022

#### **PACCMOTPEHA**

на заседании Педагогического совета Протокол от 12.12.2022 г. № 1

Разработана на основе Федерального государственного образовательного стандарта среднего профессионального образования по специальности 09.02.07 Информационные системы и программирование, утвержденного приказом Министерства образования и науки РФ от 9 декабря 2016 г. №1547. Программа может быть реализована с использованием электронного обучения, дистанционных образовательных технологий.

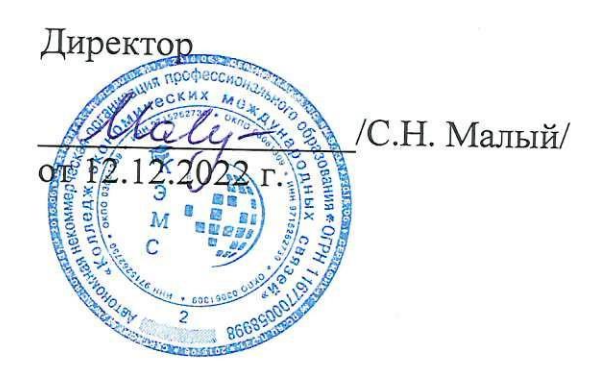

## Организация разработчик:

АНО ПО «Колледж экономических международных связей»

## **СОДЕРЖАНИЕ**

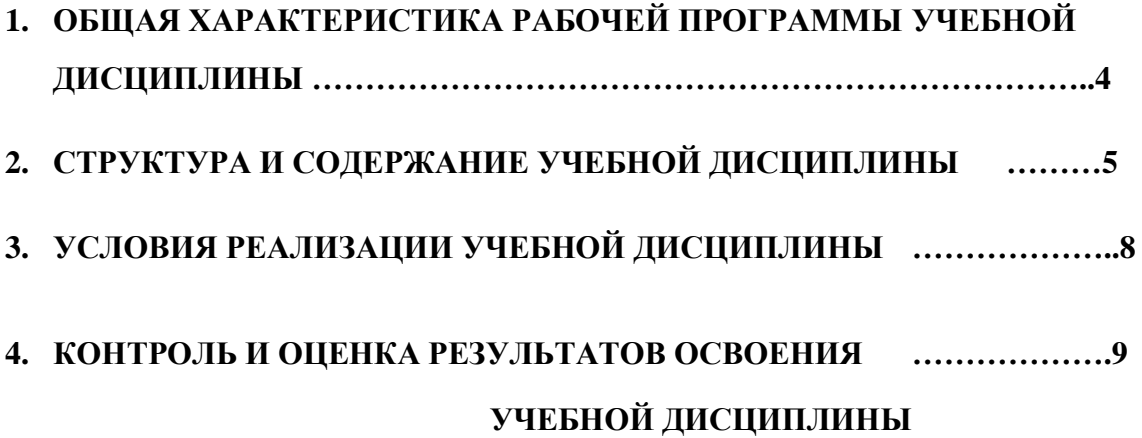

## **1***.* **ОБЩАЯ ХАРАКТЕРИСТИКА РАБОЧЕЙ ПРОГРАММЫ УЧЕБНОЙ ДИСЦИПЛИНЫ ОП.03. ИНФОРМАЦИОННЫЕ ТЕХНОЛОГИИ**

**1.1. Место дисциплины в структуре основной профессиональной образовательной программы: дисциплина «Информационные технологии»** принадлежит к общепрофессиональному циклу. по специальности 09.02.07 «Информационные системы и программирование».

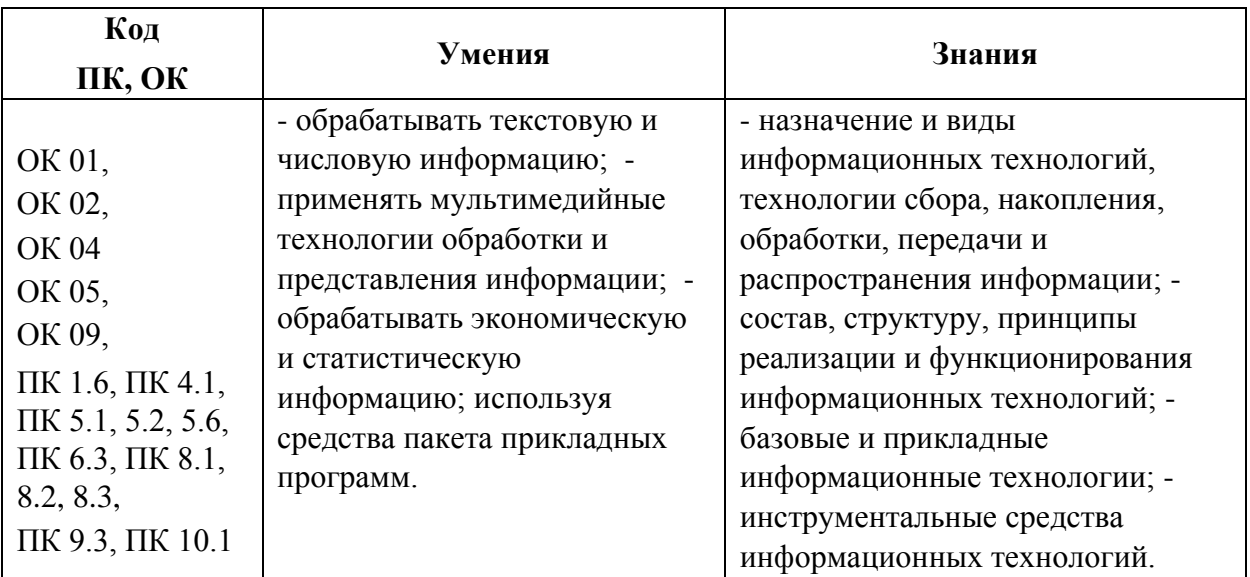

#### **1.2. Цель и планируемые результаты освоения дисциплины:**

## **2. СТРУКТУРА И СОДЕРЖАНИЕ УЧЕБНОЙ ДИСЦИПЛИНЫ**

#### **2.1. Объем учебной дисциплины и виды учебной работы**

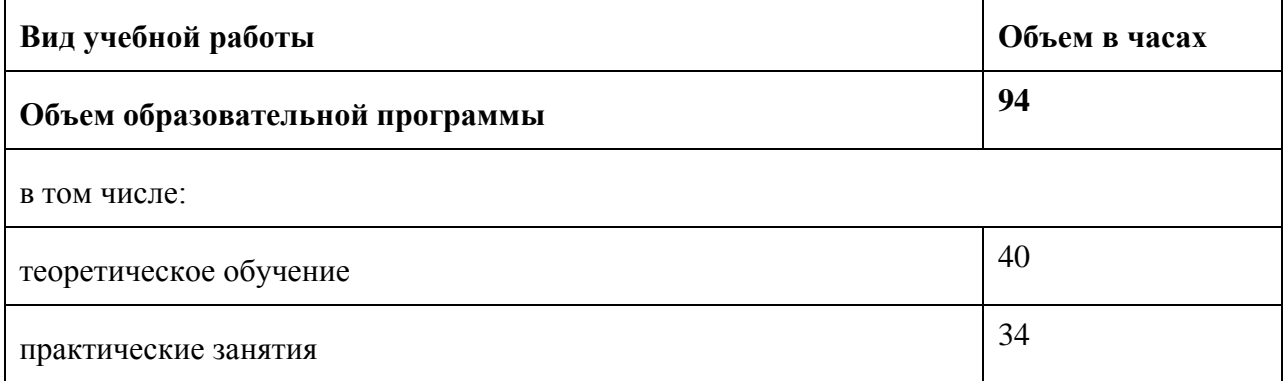

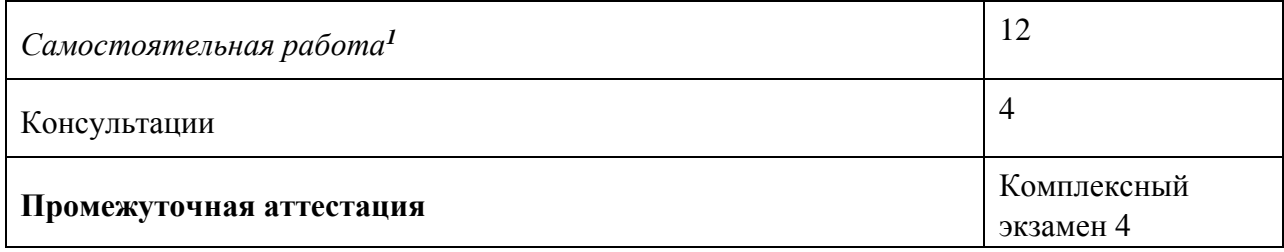

*<sup>1</sup>* Самостоятельная работа в рамках образовательной программы планируется образовательной организацией с соответствии с требованиями ФГОС СПО в пределах объема учебной дисциплины в количестве часов, необходимом для выполнения заданий самостоятельной работы обучающихся, предусмотренных тематическим планом и содержанием учебной дисциплины.

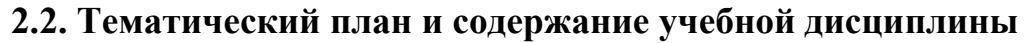

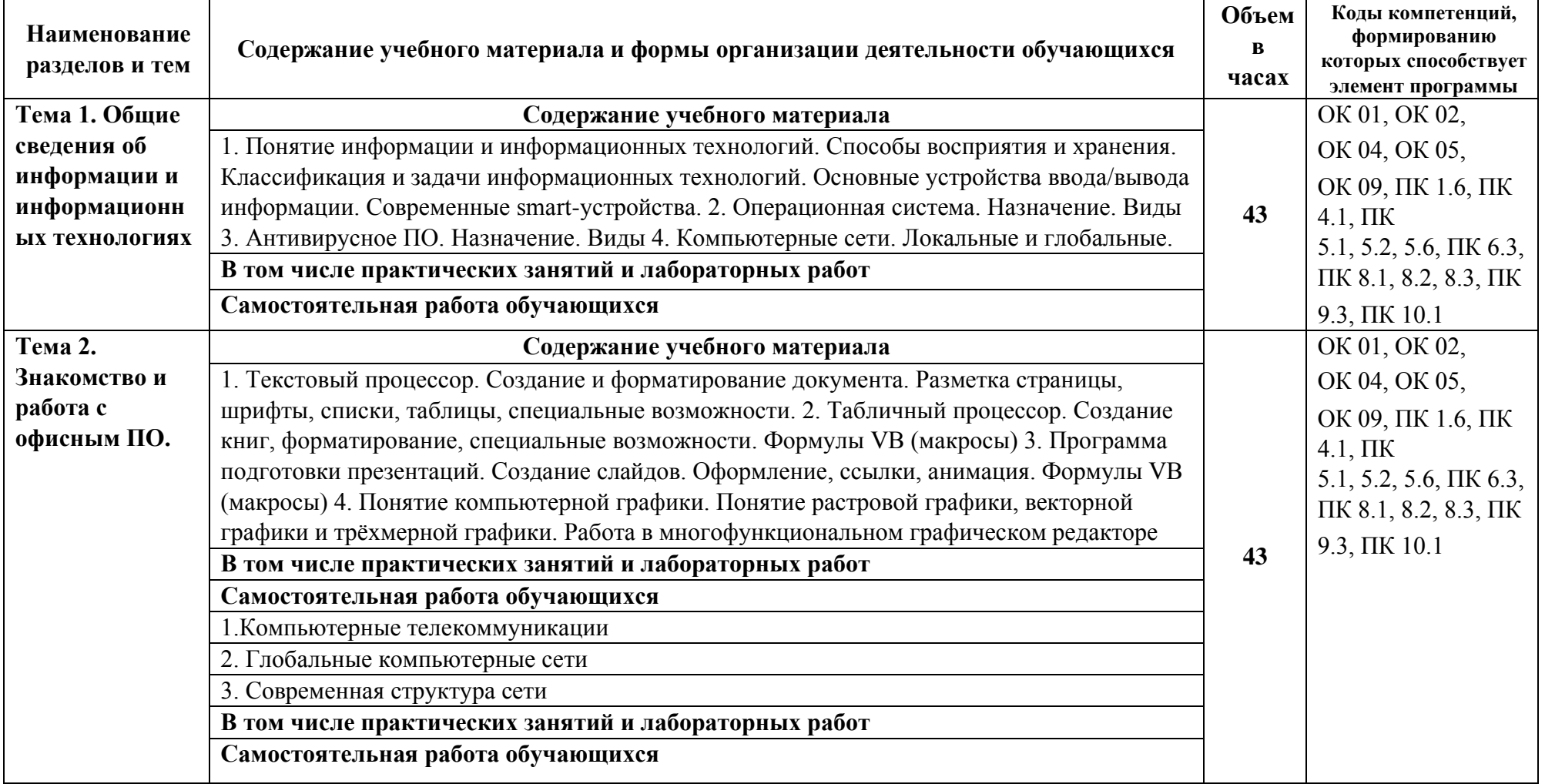

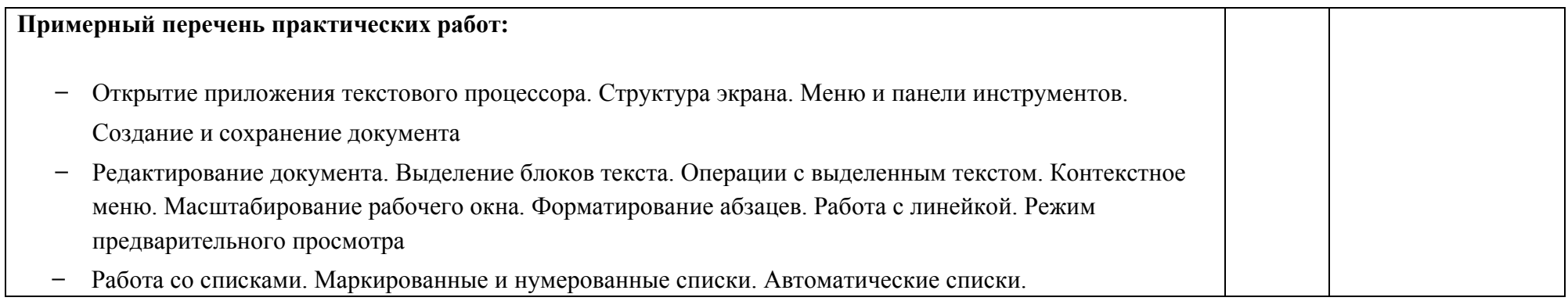

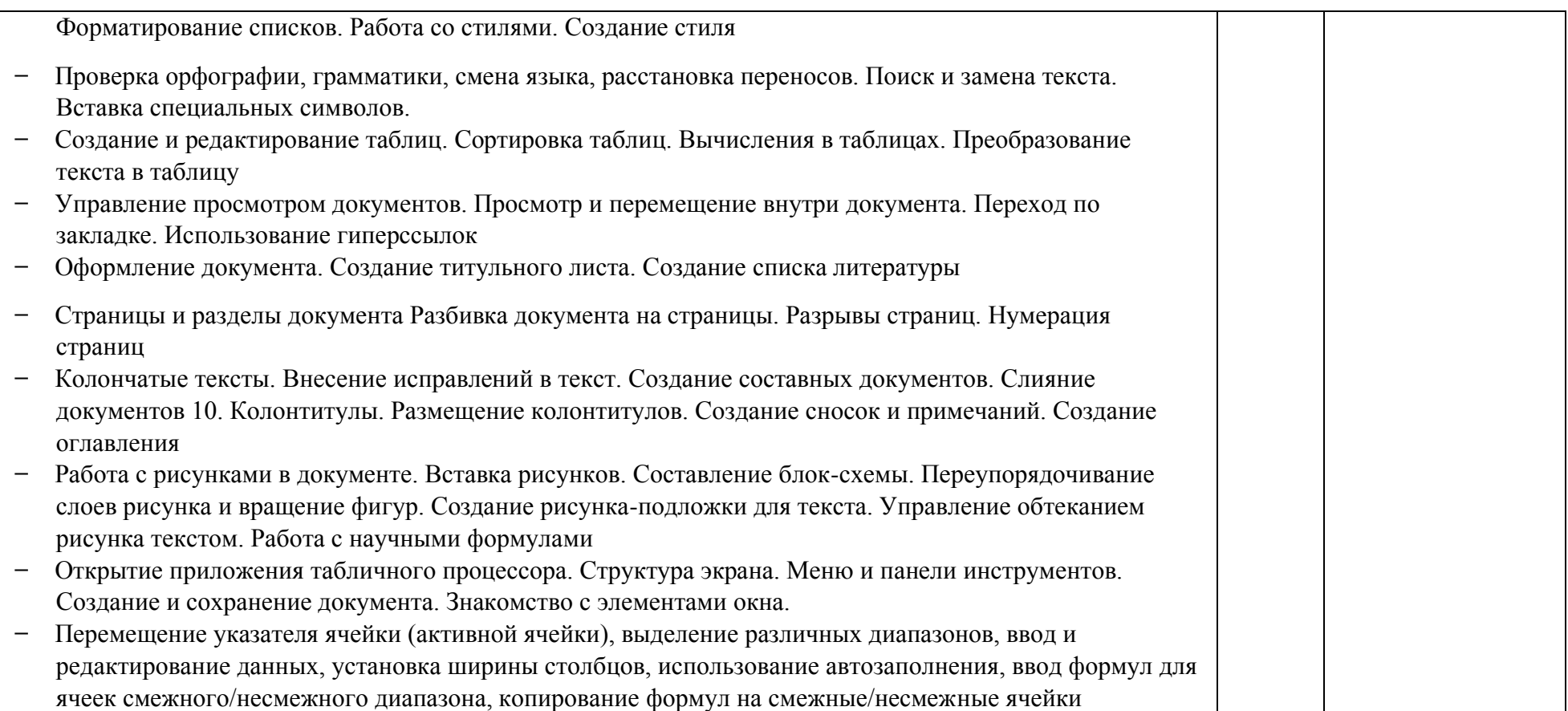

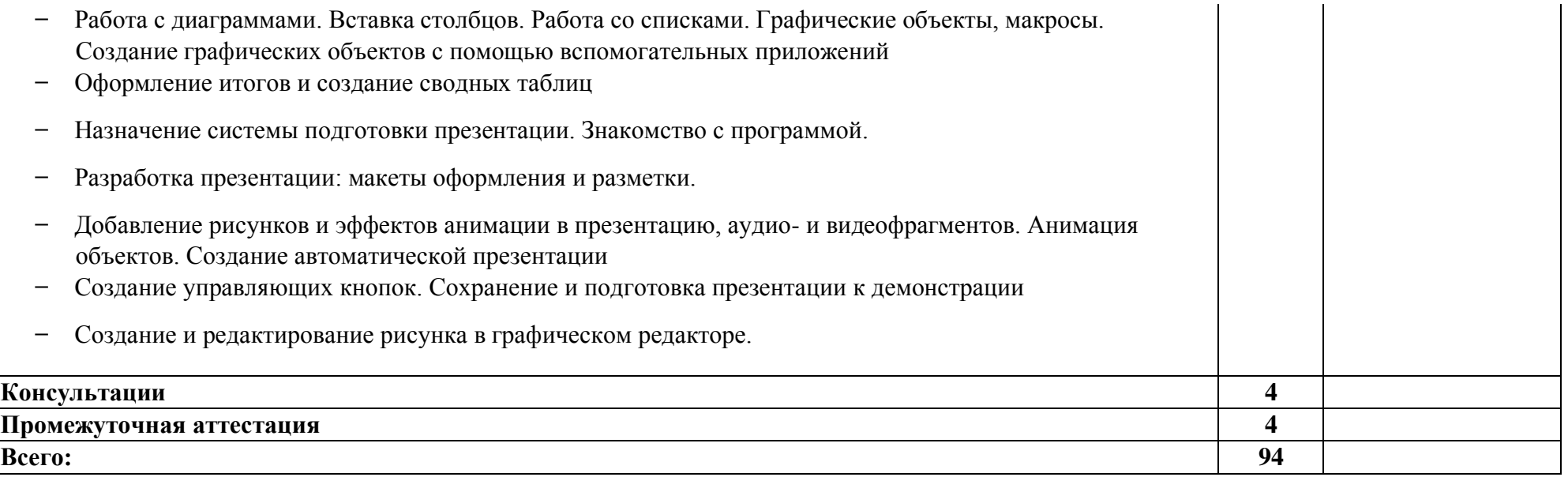

### **3. УСЛОВИЯ РЕАЛИЗАЦИИ ПРОГРАММЫ УЧЕБНОЙ ДИСЦИПЛИНЫ**

#### **3.1. Материально-техническое обеспечение**

Реализация программы предполагает **наличие учебного кабинета Информатики**

Оборудование учебного кабинета и рабочих мест кабинета:

- ̶ рабочее место преподавателя;
- ̶ посадочные места обучающихся (по количеству обучающихся);
- ̶ учебные наглядные пособия (таблицы, плакаты);
- ̶ тематические папки дидактических материалов;
- ̶ комплект учебно-методической документации;
- ̶ комплект учебников (учебных пособий) по количеству обучающихся. ̶ компьютер с лицензионным программным обеспечением;
- ̶ мультимедиапроектор.

#### **3.2. Информационное обеспечение реализации программы**

**Перечень используемых учебных изданий, Интернет-ресурсов, дополнительной литературы** 

#### **Основные источники:**

**Основная литература: 1.** Б.Я. Советов. Информационные технологии: учебник для СПО /Советов Б.Я. В.В. Цехановский. - 6-е изд., перераб. И доп. - М.: Издательство Юрайт, 2017. - 261 с. - Серия: Профессиональное образование.

**2.** Ю.А. Жук. Информационные технологии: мультимедиа: Учебное пособие**,** СПб.: Лань, 2018 **3.** Д.В. Куприянов. Информационное обеспечение профессиональной деятельности: учебник и практикум для среднего профессионального образования / Д. В. Куприянов. - Москва: Издательство Юрайт, 2018. - 255 с

#### **Дополнительная литература:**

1. Ю.Ф. Тельнова Информационные системы и технологии, М.: Юнити, 2017

**Дополнительные источники: Информационные ресурсы сети Интернет:**  1. www.intuit.ru.

2. www.gpss.ru.

- 3. http://add.coolreferat.com/docs/index-584.html
- 4. <http://window.edu.ru/resource/007/41007>

### **4. КОНТРОЛЬ И ОЦЕНКА РЕЗУЛЬТАТОВ ОСВОЕНИЯ УЧЕБНОЙ ДИСЦИПЛИНЫ**

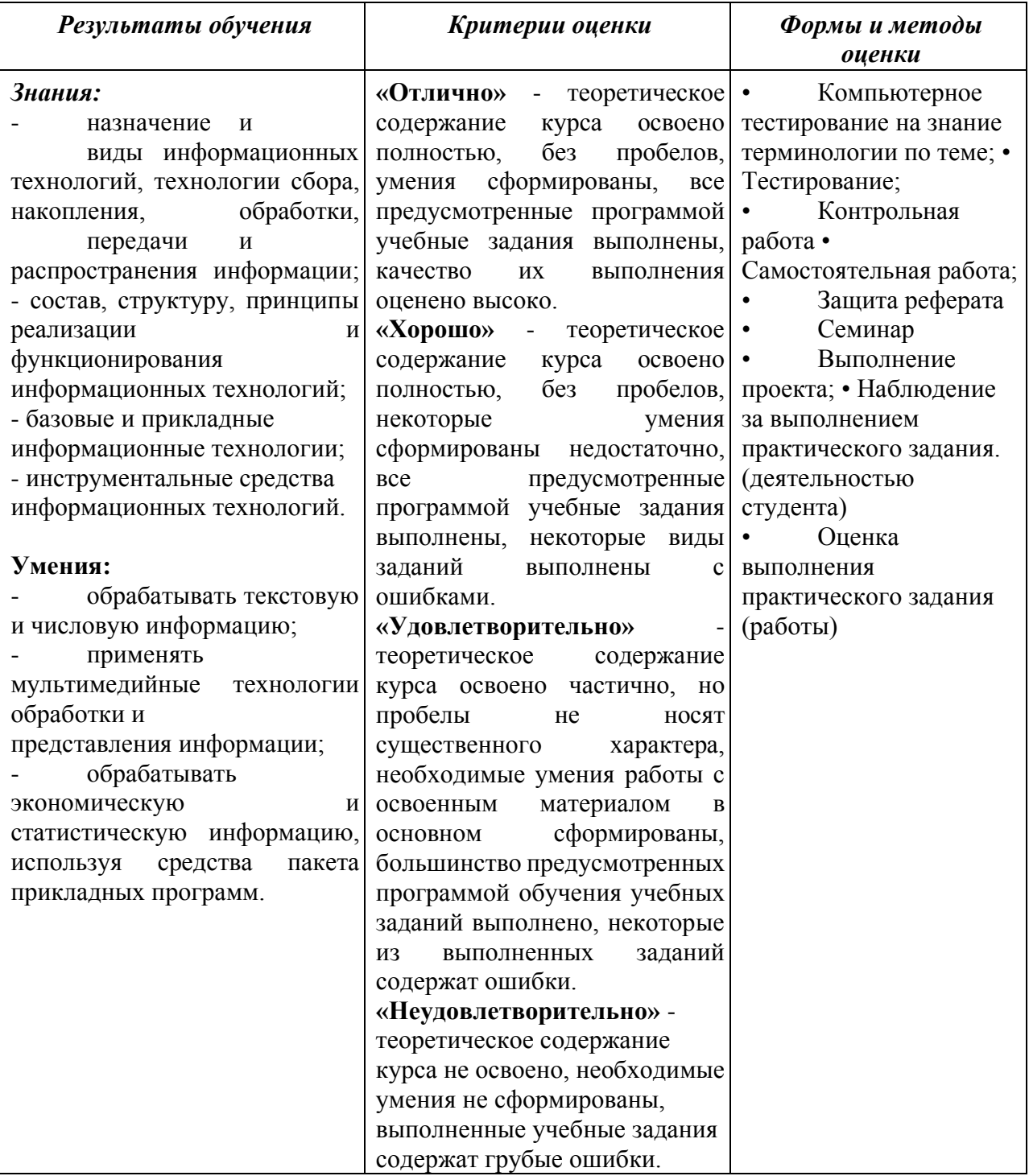